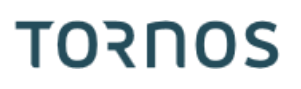

# Part control station **TCP**

#### **Trucs & Astuces**

# **TORNOS**

#### **Contenu**

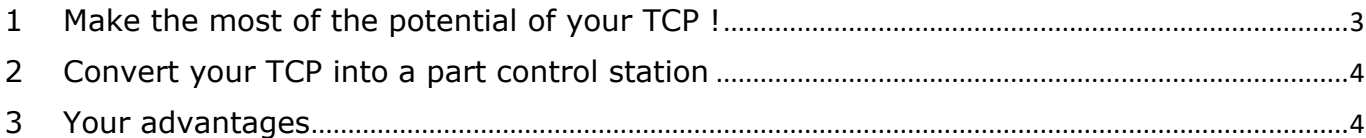

#### **Trucs & Astuces**

# **TORNOS**

### <span id="page-2-0"></span>**1 Make the most of the potential of your TCP !**

The Tornos Control Panel (TCP) is equipped with 4 USB ports. This makes it very easy to make full use of the panel and its large screen. You can add a number of peripherals to it to simplify your daily life. As for example: keyboard, camera, etc.

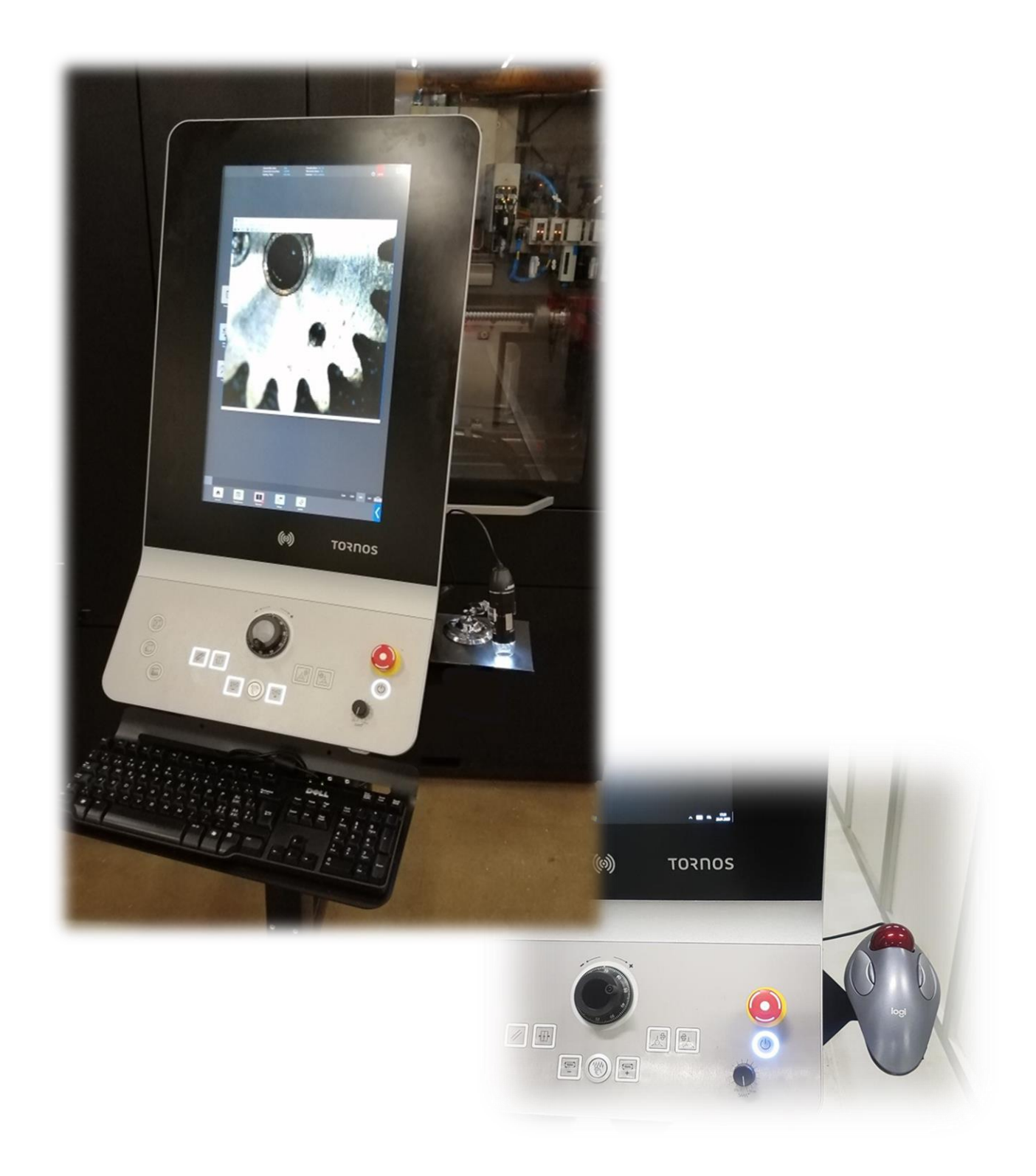

#### **Trucs & Astuces**

# **TORNOS**

### <span id="page-3-0"></span>**2 Convert your TCP into a part control station**

Here is a concrete example of application.

Convert your panel into a real part control station at a lower cost.

You will be able to control profiles, surface finishes and burrs directly on the machine.

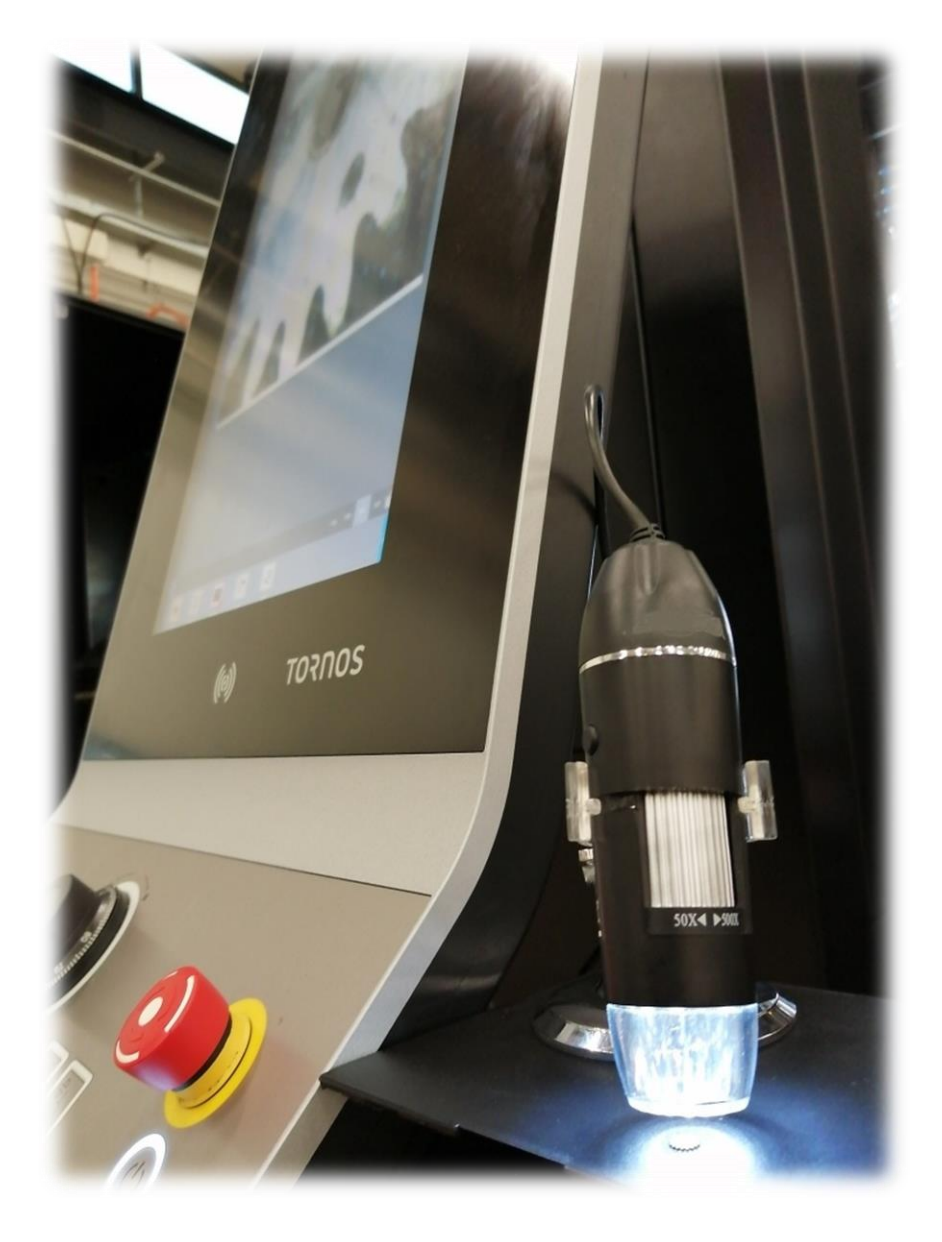

### <span id="page-3-1"></span>**3 Your advantages**

What are the advantages :

- Decreased movement of operator people
- Time saving
- Fewer non-compliant parts
- One control station per machine
- Can replace expensive binoculars

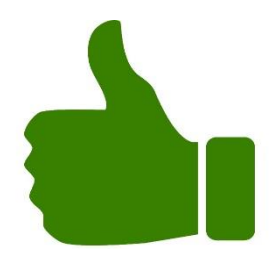